# Wolfgang Nierhaus

**Das Statistische Bundesamt hat in diesem Frühjahr die Berechnung des realen Bruttoinlandsprodukts (BIP) von der Festpreisbasis auf die Vorjahrespreisbasis umgestellt. Ein zentrales Problem der neuen Volumenrechnung ist die Nicht-Additivität der Ergebnisse, d.h. die Summe verketteter Teilaggregate weicht in aller Regel vom Wert des verketteten Gesamtaggregats ab. Für die Aggregation von Volumina müssen deshalb neue Wege beschritten werden. Der vorliegende Beitrag zeigt verschiedene Lösungsmöglichkeiten auf.**

> Seit der großen Revision 2005 wird in den deutschen Volkswirtschaftlichen Gesamtrechnungen (VGR) die Entwicklung des Bruttoinlandsprodukts und seiner Komponenten auf der Grundlage einer jährlich wechselnden Preisbasis (Vorjahrespreisbasis) dargestellt.1 Die realen Ergebnisse werden also nicht mehr wie bisher in Preisen eines festen Basisjahres ausgedrückt (Festpreisbasis), sondern stets in Durchschnittspreisen des jeweiligen Vorjahres (also z.B. Ergebnisse für das Jahr 2005 in Preisen von 2004). Durch Verkettung (»Chain-Linking«) werden die zunächst unvergleichbaren einzelnen Jahresergebnisse in eine vergleichbare Zeitreihe transformiert. Als Ergebnis erhält man Kettenindizes oder aber verkettete Volumenangaben in Milliarden Euro (vgl. Kasten: Vorjahrespreisbasis – Das Wichtigste in Kürze). Beide Repräsentationen sind, was ihre Wachstumsraten anbetrifft, identisch; allerdings haben verkettete Volumina den Vorteil, dass die Größenordnung realer Aggregate (wie der BIP-Komponenten) weiterhin dargestellt werden kann.

> Durch die zeitnahe Preisbasis wird eine Verzerrung der realen Wachstumsraten durch Substitutionseffekte (»Substitution Bias«) automatisch ausgeschaltet. Außerdem ist der im bisherigen Festpreiskonzept periodisch vorgenommene Wechsel zu einem aktuelleren Preisbasisjahr nicht mehr notwendig. Mit Ausnahme der Angaben für das Referenzjahr 0 und das erste darauf folgende Jahr sind verkettete Volumenwerte allerdings aufgrund der wechselnden Preisbasis additiv inkonsistent, d.h. eine Summe von verketteten Teilag-

gregaten weicht in der Regel vom Wert des verketteten Gesamtaggregats ab. So ergibt die Summe der verketteten Verwendungsaggregate des Bruttoinlandsprodukts nicht das verkettete reale BIP. Mit verketteten Volumina kann deshalb nicht mehr gerechnet werden wie mit den bisherigen realen Angaben in festen Preisen eines Basisjahres. Konnte bisher aus zwei realen Teilaggregaten ein drittes Aggregat als Summe oder Differenz ermittelt werden, so müssen nunmehr für die Aggregation (bzw. Disaggregation) neue Wege beschritten werden (vgl. Nierhaus 2005a, 24).

Für das neue VGR-System ist fundamental, dass sich die jährliche Veränderungsrate  $L_{M,(A+B)}(t, t-1)$  eines realen Aggregats  $(A + B)_{\text{real}}$  als gewogenes Mittel der Änderungsraten der einzelnen Teilaggregate  $L_{M,A}(t, t-1)$  bzw.  $L_{M,B}(t, t-1)$  darstellen lässt, wobei als Gewichte die nominalen Ausgabenanteile G<sub>A</sub> =  $A/(A + B)$  bzw.  $G_B = B/(A + B)$  im Vorjahr t – 1 dienen<sup>2</sup>:

$$
\begin{aligned} (1) \ L_{M,(A+B)}(t,\,t-1) & = L_{M,\,A}(t,\,t-1) \times G_A(t-1) \\ & + L_{M,\,B}(t,\,t-1) \times G_B(t-1) \end{aligned}
$$

Bei der Berechnung von disaggregierten Volumina (A - B)<sub>real</sub> (Beispiel: Inlandsnachfrage abzüglich Konsumausgaben) ist zu beachten, dass aus rechentechnischen Gründen die nominalen Teilaggregate A bzw. B des Vorjahres t – 1 nicht gleich groß sein dürfen.

Durch Verkettung der Änderungsraten  $L_{M, (A + B)}(t, t - 1)$  erhält man den dazugehörenden Kettenindex KL<sub>M, (A + B)</sub>(t, 0) des Aggregats:

<sup>1</sup> Vgl. Braakmann et al. (2005), Sachverständigenrat zur Begutachtung der gesamtwirtschaftlichen Entwicklung (2005, Anhang S. 21 ff.), Tödter (2005) und Nierhaus (2004a).

<sup>2</sup> Für das Teilaggregat A gilt zum Beispiel:

 $Ga(t - 1) =$ Σ<sup>i</sup> QA(i, t – 1)PA(i,t – 1)/Σ<sup>i</sup> Q(i, t – 1)P(i, t – 1).

(2)  $KL_{M, (A + B)}(t, 0)$  $= \Pi_{k = 1,...,t}$   $[L_{M, A}(k, k - 1) \times G_{A}(k - 1)]$  $+$  L<sub>M, B</sub>(k, k – 1) x G<sub>B</sub>(k – 1)] x 100

Die Berechnung des Aggregats muss grundsätzlich im Referenzjahr 0 beginnen; für t = 0 gilt dabei definitorisch  $KL_{M, (A + B)}(0, 0) = 100.$ 

Verkettete Volumenangaben (A + B)real(t) erhält man, indem man den Kettenindex KL<sub>M, (A + B)</sub>(t, 0) mit dem Nominalwert des Aggregats A + B im Referenzjahr 0 multipliziert und durch 100 dividiert:

(3a)  $(A + B)_{real}(t) = [KL_{M, (A + B)}(t, 0) / 100] \times [A(0) + B(0)]$ 

Im Referenzjahr 0 entsprechen die verketteten Volumenangaben definitionsgemäß den Nominalwerten des Aggre $a$ ats  $A + B$ .

Unter Berücksichtigung der implizit definierten verketteten (Paasche-)Preisindizes  $p_A = A/A_{real}$ ,  $p_B = B/B_{real}$  und  $p_{(A + B)} = (A + B)/(A + B)_{real}$  aus der Vorperiode  $t - 1$  lässt sich für 3a auch schreiben<sup>3</sup>:

<sup>3</sup> Dies folgt aus der rekursiven Beziehung

 $(A + B)$ real(t) = LM,  $(A + B)$ (t, t – 1) x  $(A + B)$ real(t – 1).

(3b)  $(A + B)_{real}(t) = A_{real}(t) \times p_A(t - 1)/p_{(A + B)}(t - 1)$ + B<sub>real</sub>(t)  $\times$  p<sub>B</sub>(t – 1)/p<sub>(A + B)</sub>(t – 1)

Verkettete Volumenangaben von Teilaggregaten können demnach mit ihren relativen (Vorjahres-)Preisen multipliziert und dann zum Gesamtaggregat zusammengefasst werden.4 Um die Formel anwenden zu können, muss naturgemäß der Deflator des Aggregats  $p_{(A + B)}$  aus der Vorperiode  $t - 1$  bekannt sein. Ist dies nicht der Fall, muss auch hier die Berechnung im Referenzjahr 0 beginnen.

Spezielle Probleme bereitet die Verkettung von Saldengrößen mit wechselnden Vorzeichen wie Außenbeitrag oder Vorratsinvestitionen. Rein formal lassen sich zwar auch in diesen Fällen Volumenwerte generieren.5 In der Praxis kann es dabei allerdings zu undefinierten Rechenoperationen kommen. Dies ist dann der Fall, wenn der nominale Außenbeitrag oder die Vorratsinvestitionen der Vorperiode zufällig exakt null sind. Vielfach wird deshalb von den Statistischen Ämtern auf einen Nachweis dieser Größen verzichtet, oder es werden spezifische Konstruktionen gefunden wie z.B. ei-

Kasten: **Kasten: Vorjahrespreisbasis – Das Wichtigste in Kürze** 

#### Jahresrechnung:

**Jahresrechnung:** In der neuen Volumenrechnung wird die jährliche Änderung realer Größen mit einem *Laspeyres-*Mengenindex LM(t, t–1) gemessen, was eine Preismessung nach *Paasche* impliziert:

 $L_M(t, t-1) = \sum_i Q(i, t)P(i, t-1)/\sum_i Q(i, t-1)P(i, t-1)$ 

Der Index zeigt die Mengenänderung im Zeitraum [t-1, t] in Preisen des Vorjahres t-1.<sup>a)</sup> Durch Verkettung (»Chain-Linking«) der Messziffern L<sub>M</sub>(t, t-1) ergibt sich ein Laspeyres-Kettenindex KL<sub>M</sub>(t, 0), der die *längerfristige* Mengenänderung im Zeitintervall [0, t] misst:

 $KL_M(t, 0) = \prod_{k=1,...,t} L_M(k, k-1) \times 100$ 

Der erste Wert der Kette KLM(0, 0) im *Referenzjahr* 0 wird gleich 100 gesetzt. *Verkettete Volumenangaben* erhält man, indem der Kettenindex KL<sub>M</sub>(t, 0) mit den nominalen Ausgaben  $\Sigma$ , Q(i, 0)P(i, 0) im Referenzjahr multipliziert und dann durch 100 dividiert wird.

**Vierteljahresrechnung:** In der deutschen Vierteljahresrechnung, die auf dem Annual-Overlap-Verfahren basiert, wird zunächst für jedes Berichtsjahr t ein Laspeyres-Mengenindex L<sub>M</sub>(T|t, t-1) berechnet, der die Änderung der Volumina im Quartal T des Jahres t (bewertet mit Jahresdurchschnittspreisen) gegenüber dem Durchschnittsergebnis des Jahres t–1 misst:

L<sub>M</sub>(T|t, t–1) =  $\sum_i Q(T|i, t)P(i, t-1)/[\sum_i Q(i, t-1)P(i, t-1)/4]$ 

Werden die Quartalswerte L<sub>M</sub>(T|t, t-1) mit dem – jeweils um ein Jahr verzögerten – Kettenindex KL<sub>M</sub>(t-1, 0) multipliziert, so ergibt sich mit KL<sub>M</sub>(T|t, 0) ein *Kettenindex vom Laspeyres-Typ, der die längerfristige* Mengenänderung im Berichtsquartal T|t gegenüber dem Durchschnittswert des Referenzjahrs zeigt:

 $KL_M(T|t, 0) = L_M(T|t, t-1) \times KL_M(t-1, 0)$ 

Vierteljährliche reale Volumenangaben erhält man, indem man KL<sub>M</sub>(T|t, 0) mit den Durchschnittsausgaben (= Jahresausgaben/4) im Referenzjahr multipliziert und durch 100 dividiert. Besonders vorteilhaft ist beim Annual-Overlap-Verfahren, dass die Jahresdurchschnittswerte bzw. die Jahressummen von Quartalsergebnissen den autonom ermittelten Jahresergebnissen entsprechen *(zeitliche Additivität).* 

<sup>a)</sup> Mit Q(i, t) wird hier die im Jahr t umgesetzte Menge eines Gutes i (i = 1, 2,..., n) bezeichnet, mit P(i, t) der dazugehörende Produktpreis.

<sup>4</sup> Dividiert man beide Seiten der Gleichung 3b durch (A + B)real(t)/100, so erhält man eine explizite Darstellung von Volumenanteilen V am Gesamtaggregat in Prozent. Für das Teilaggregat A ergibt sich zum Beispiel:<br>VA(t) = Area(t)/(A + B)rea(t) x pA(t - 1)/p<sub>(A + B</sub>(t - 1)x100.

<sup>&</sup>lt;sup>5</sup> Ein Zahlenbeispiel findet sich bei Tödter (2005, 8 f.).

ne Saldenbildung aus verketteten Import- und Exportzeitreihen bzw. Lagerbeständen (vgl. Havel und Kassberger 2004, 793). Rechnerische Wachstumsbeiträge derartiger Saldengrößen können hingegen – wenn auch nur residual – für jede Datenkonstellation ermittelt werden. So ergibt sich der Wachstumsbeitrag des Außenbeitrags zum realen Bruttoinlandsprodukt aus der Differenz der Wachstumsbeiträge von realen Exporten bzw. Importen. Analog kann der Wachstumsbeitrag der Vorratsveränderungen (einschließlich des Nettozugangs an Wertsachen) zum realen BIP aus dem Wachstumsbeitrag der realen Bruttoinvestitionen abzüglich des Wachstumsbeitrags der realen Bruttoanlageinvestitionen quantifiziert werden (vgl. Nierhaus 2005b, 30).

Aus 3b kann die Abweichung (= Residuum R) zwischen einem verketteten Gesamtaggregat und der Summe der verketteten Teilaggregate berechnet werden:

$$
\begin{aligned} \text{(4) R(t)} &= (\text{A + B})_{\text{real}}(t) - \text{A}_{\text{real}}(t) - \text{B}_{\text{real}}(t) \\ &= \text{A}_{\text{real}}(t) \times [\text{p}_{\text{A}}(t-1)/\text{p}_{\text{A} + \text{B}}(t-1)-1] \\ &+ \text{B}_{\text{real}}(t) \times [\text{p}_{\text{B}}(t-1)/\text{p}_{\text{A} + \text{B}}(t-1)-1] \end{aligned}
$$

Nur im Referenzjahr 0 und im darauf folgenden Jahr sind die Residuen exakt null; für alle t > 1 jedoch nur dann, wenn sich seither allein das allgemeine Preisniveau, nicht aber die relativen Preise geändert haben. Lediglich dann sind die verketteten Volumenangaben im weiteren Rechenzeitraum additiv. Im Allgemeinen aber entstehen Residuen, die umso größer sind, je stärker sich die relativen Preise geändert haben. Im Zeitraum 1991 bis 2004 macht z.B. in den deutschen VGR das BIP-Residuum (= Differenz zwischen dem direkt ermittelten verketteten BIP und der Summe der verketteten BIP-Komponenten) maximal 0,4% in Relation zum realen BIP aus. Residuen entstehen naturgemäß auch bei räumlichen Aggregaten, etwa zwischen dem realen BIP auf Bundesebene und dem aufsummierten BIP der 16 Bundesländer.

In der Vierteljahresrechnung, die in den deutschen VGR nach dem Annual-Overlap-Verfahren6 erfolgt, gelten für die Aggregation ähnliche Zusammenhänge. Die kurzfristige Änderungsrate des Aggregats  $L_{M, (A + B)}(T|t, t - 1)$  ist in der Quartalsbetrachtung ein mit den Wertanteilen des Vorjahres gewichtetes Mittel der einzelnen Komponentenraten  $L_{M, A}(T|t, t - 1)$  bzw.  $L_{M, B}(T|t, t - 1)$ :

$$
\begin{aligned} (5) \ L_{M, (A + B)}(T|t, t - 1) &= L_{M, A}(T|t, t - 1) \times G_A(t - 1) \\ &+ L_{M, B}(T|t, t - 1) \times G_B(t - 1) \end{aligned}
$$

Der vierteljährliche Kettenindex KL<sub>M,  $(A + B)(T|t, 0)$  für die län-</sub> gerfristige Änderung des realen Aggregats (A + B)real im Quartal T|t folgt dann aus:

(6) KL<sub>M, (A + B)</sub>(T|t, 0) = [L<sub>M, A</sub>(T|t, t -1) x G<sub>A</sub>(t - 1)  $+$  L<sub>M</sub>  $B(T|t, t - 1) \times G_B(t - 1)$  $x KL_{M, (A + B)}(t - 1, 0)$ 

wobei KL<sub>M,  $(A + B)(t - 1, 0)$  den bereits aus der Jahresrech-</sub> nung bekannten Kettenindex des Aggregats bezeichnet (vgl. Ausdruck 2).

Vierteljährliche verkettete Volumenangaben erhält man, indem man den vierteljährlichen Index KL<sub>M, (A+B)</sub>(T|t, 0) mit dem durchschnittlichen Nominalwert des Aggregats (A + B)/4 im Referenzjahr 0 multipliziert und durch 100 dividiert:

$$
(7a) (A + B)_{real}(T|t) = [KL_{M, (A + B)}(T|t, 0)/400] \times [A(0) + B(0)]
$$

Unter Benützung der impliziten Deflatoren p $A = A/A_{real}$ , p $B =$  $B/B_{real}$  und  $p_{(A + B)} = (A + B)/(A + B)_{real}$  aus dem Vorjahr t – 1 lässt sich hierfür auch schreiben:

$$
\begin{aligned} (7b) \ (A + B)_{\text{real}}(T|t) &= A_{\text{real}}(T|t) \times p_A(t-1)/p_{(A+B)}(t-1) \\ &+ B_{\text{real}}(T|t) \times p_B(t-1)/p_{(A+B)}(t-1) \end{aligned}
$$

Wie in der Jahresrechnung können also auch in der Quartalsrechnung verkettete Volumenangaben mit Hilfe der relativen (Durchschnitts-)Preisen aus dem Vorjahr zusammen gewogen werden (vgl. Kasten: Modellrechnung).

## **Summa Summarum**

Alles in allem ist damit eine schrittweise Aggregation (bzw. Disaggregation) realer Größen auch auf Vorjahrespreisbasis möglich. Die einfache Addition bzw. Subtraktion von Volumina im bisherigen Festpreiskonzept wird durch eine »gewichtete« Aggregation von realen Änderungsraten (mit anschließender Verkettung) bzw. von verketteten Volumenangaben ersetzt. Als Wägungsfaktoren dienen in der Jahres- als auch in der Quartalsrechnung die jahresdurchschnittlichen Wertanteile bzw. die jahresdurchschnittlichen relativen Deflatoren (aus dem jeweiligen Vorjahr). Im Ergebnis erhält man aggregierte Kettenindizes oder aber aggregierte verkettete Volumenangaben in Milliarden Euro. Spezielle Probleme ergeben sich bei der Verkettung von Saldengrößen, deren Vorzeichen in der Zeitreihe wechseln kann (z.B. Außenbeitrag oder Vorratsveränderungen). So veröffentlicht das Statistische Bundesamt diese Variablen preisbereinigt nur in Form von rechnerischen Wachstumsbeiträgen zum BIP (vgl. Statistisches Bundesamt 2005, 15). Das Bureau of Economic Analysis (BEA), das in den USA mit der Erstellung der VGR betraut ist, ermittelt dagegen diese Größen als Differenz verketteter Volumenzeitreihen (vgl. Parker und Seskin 1995, 31).

<sup>6</sup> Zur Berechnung von Quartalsergebnissen auf Vorjahrespreisbasis gibt es mehrere Verfahren. Zu nennen sind das Annual-Overlap-Verfahren, der Quarterly-Overlap-Ansatz und die Over-the-Year-Methode. Die Konzepte unterscheiden sich darin, wie die jeweiligen Bezugswerte zum Vorjahr gebildet werden, und mit welchen Faktoren die Quartalsangaben zu einem vierteljährlichen Kettenindex herauf- bzw. herabskaliert werden (vgl. Bloem, Dippelsman und Maehle 2001, 159 ff; Nierhaus 2004b), Tödter  $(2005)$  13 ff

### **Kasten: Modellrechnung**

Die Modellrechnung zeigt exemplarisch die Aggregation von Konsum und Investitionen zum realen BIP in einer vierteljährlichen VGR auf. Die Werte der vierteljährlichen verketteten Laspeyres-Mengenindizes von Konsum und Investitionen errechnen sich beim Annual-Overlap-Verfahren aus der Multiplikation der kurzfristigen Volumenänderungen mit den um eine Periode verzögerten Werten der verketteten Indizes der entsprechenden Jahresvolumina. So erhält man für den realen Konsum im Quartal 3|2003: 144,70 = 1,1421 x 126,69. Im Startjahr der Quartalsrechnung (im Beispiel das Jahr 2001) sind alle vierteljährlichen Kettenindexwerte identisch mit den kurzfristigen Volumenindizes. Aufgrund der zeitlichen Additivität des Annual-Overlap-Ansatz ergeben sich die Jahresergebnisse für Konsum, Investitionen und BIP als Mittelwert der jeweiligen Quartalsergebnisse bzw. aus den aufsummierten vierteljährlichen Volumina.

Die Werte für das vierteljährliche reale Bruttoinlandsprodukt können zum einen direkt aus den Preis- und Mengenabgaben für Konsum- bzw. Investitionsgüter ermittelt werden, zum anderen über die komponentenweise Aggregation. So ergibt sich der kurzfristige Volumenindex des BIP im Quartal 3|2003 aus der Multiplikation der entsprechenden Volumenindizes für Konsum und Investitionen, gewichtet mit den jeweiligen Ausgabenanteilen des Vorjahres: 101,88 = 1,1421 × 33,74 + 0,9560 × 66,26. Der Wert des verketteten Volumenindex für das BIP im gleichen Quartal 3|2003 folgt aus dem Produkt des kurzfristigen Volumenindex mit dem Voriahreswert des Kettenindex: 110,61 = 1,0188 × 108,57. Durch Multiplikation der vierteliährlichen verketteten Volumenwerte für Konsum bzw. Investitionen mit ihren relativen jahresdurchschnittlichen Preisen der Vorperiode ist dann das verkettete reale BIP (wiederum für das Quartal 3|2003): 877,43 = 635,60 × 0,5731/1,0977 + 312,60 × 1,9157/1,0977.

Die Modellrechnung zeigt schließlich, dass die Summe der verketteten Volumina für Konsum bzw. Investitionen nur im Referenzjahr (im Beispiel: 2000) und im ersten darauf folgenden Jahr dem aggregierten BIP entspricht. Im Allgemeinen entstehen Residuen, die umso größer werden, je stärker sich die relativen Preise geändert haben (additive Inkonsistenz). So beträgt das BIP-Residuum (= Differenz zwischen dem verketteten BIP und der Summe der verketteten BIP-Komponenten) für das Quartal  $3|2003: -70,77 = 877,43 - (635,60 + 312,60).$ 

#### **Vorjahrespreisbasis und Aggregation (Annual-Overlap) Bruttoinlandsprodukt**

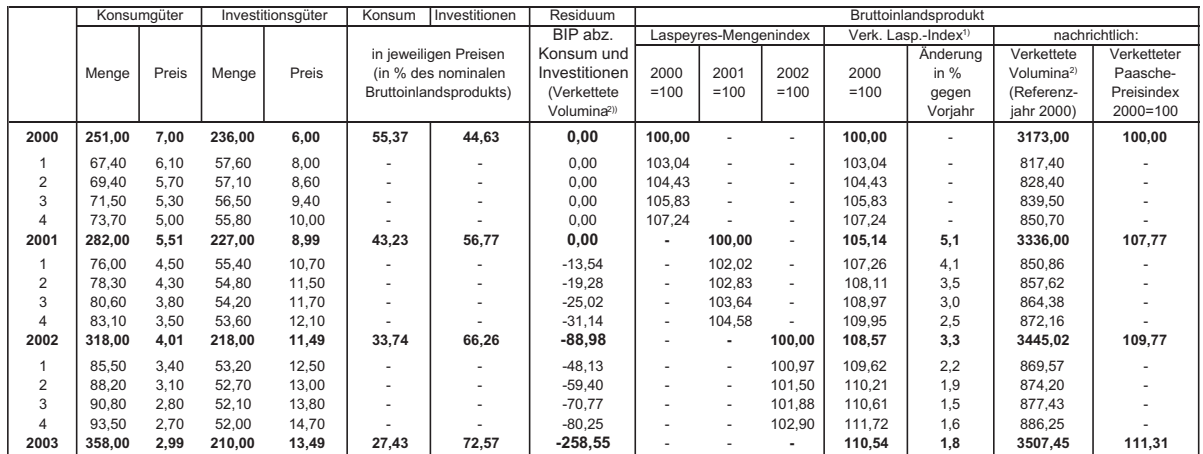

**Konsum und Investitionen**

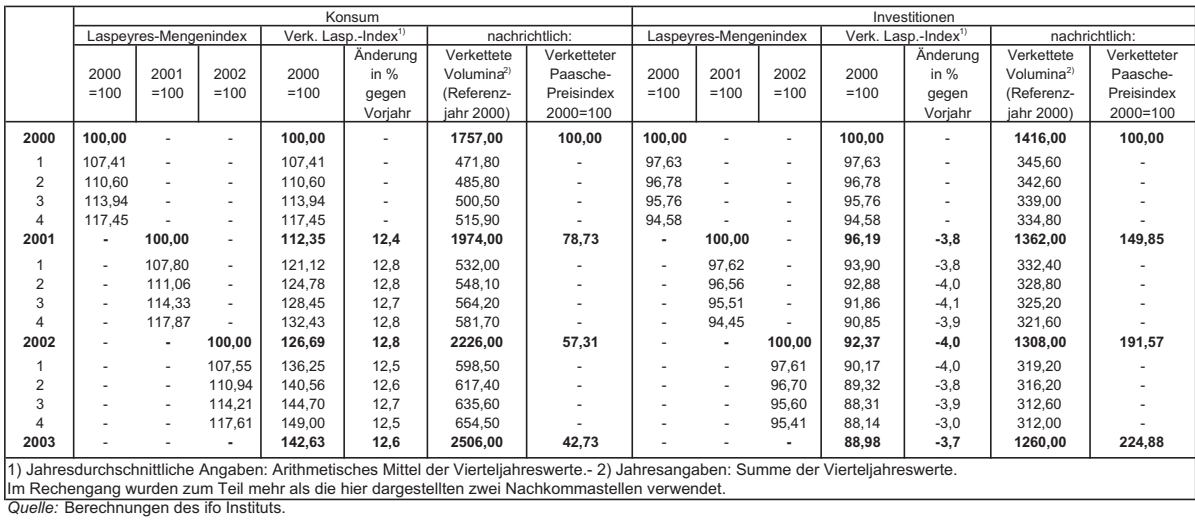

Die neue Aggregationstechnik verketteter Volumenreihen mit jährlich wechselnden Gewichtsstrukturen ist im Vergleich zur bisherigen einfachen Addition mit deutlichem Mehraufwand verbunden und kann bei ungeübten Statistiknutzern zu Rechenfehlern – und im Zusammenhang damit – auch zu Analysefehlern führen. Die Deutsche Bundesbank hat deshalb ein Excel-Makro entwickelt (KIX), das eine schnelle und sichere Aggregation (sowie die Berechnung von Wachstumsbeiträgen) ermöglicht.7 Die in diesem Aufsatz präsentierten Aggregations-Formeln liegen diesem Makro implizit zugrunde.

# **Literatur**

Bloem, A.M., R.J. Dippelsman und N. Maehle (2001), Quarterly National Accounts Manual, International Monetary Fund, Washington DC.

Braakmann, A. et al. (2005), »Revision der Volkswirtschaftlichen Gesamtrechnungen 2005 für den Zeitraum 1991 bis 2004«, Wirtschaft und Statistik (5), 425–462.

Havel, U. und F. Kassberger (2004), »Einführung der Vorjahrespreisbasis und Verkettung in der österreichischen VGR«, Statistik Austria, Statistische Nachrichten (8), 790–794.

Nierhaus, W. (2004a), »Wirtschaftswachstum in den VGR: Zur Einführung der Vorjahrespreisbasis in der deutschen Statistik«, ifo Schnelldienst 57(5), 28–34.

Nierhaus, W. (2004b), »Zur Einführung der Vorjahrespreisbasis in der deutschen Statistik – Besonderheiten der Quartalsrechnung«, ifo Schnelldienst 57(15), 14–21.

Nierhaus, W. (2005a), »Zur Einführung der Vorjahrespreisbasis in der deutschen Statistik – Konsequenzen für die Konjunkturanalyse«, ifo Schnelldienst 58 (5), 19–27.

Nierhaus, W. (2005b), »Vorjahrespreisbasis und Chain-Linking in den VGR: Das Wichtigste der neuen Volumenrechnung«, ifo Schnelldienst 58(15), 29–35.

Parker, R.P. und E.P. Seskin (1995), »Preview of the Comprehensive Revision of the National Income and Product Accounts«, Survey of Current Business, Oktober.

Sachverständigenrat zur Begutachtung der gesamtwirtschaftlichen Entwicklung (2005), Jahresgutachten 2005/2006, Wiesbaden.

Statistisches Bundesamt (2005), »Revision der Deutschen VGR 2005«, Informationsmaterialien zur Pressekonferenz am 24. Mai 2005, Wiesbaden.

Tödter, K.-H. (2005), Umstellung der deutschen VGR auf Vorjahrespreisbasis; Konzept und Konsequenzen für die aktuelle Wirtschaftsanalyse sowie die ökonometrische Modellierung, Deutsche Bundesbank, Reihe 1: Volkswirtschaftliche Studien Nr. 31/2005, Frankfurt.

<sup>7</sup> Das Makro kann von der Deutschen Bundesbank auf Anfrage zur Verfügung gestellt sowie unter Akzeptanz und Einhaltung der maßgeblichen Überlassungsbedingungen genutzt werden.